Государственное бюджетное профессиональное образовательное учреждение «Волгоградский политехнический колледж имени В.И.Вернадского»

# ПРЕЗЕНТАЦИЯ

к комплексному экзамену

Профессиональный модуль **ПМ.02 Применение микропроцессорных систем, установка и настройка периферийного оборудования**

Профессиональный модуль **ПМ.03 «Техническое обслуживание и ремонт компьютерных систем и комплексов»**

> Выполнил: Сергей Александрович Ангриков Группа 4КСКб

# ЧАСТЬ I

**Применение микропроцессорной системы в устройстве управления на микроконтроллере AT для измерительного прибора, настройка, техническое обслуживание и ремонт.**

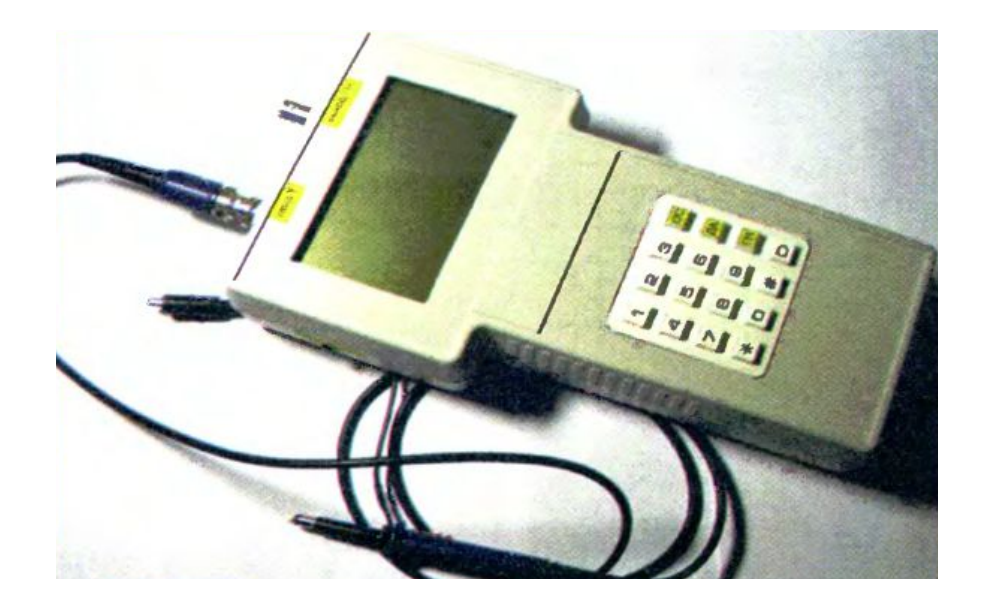

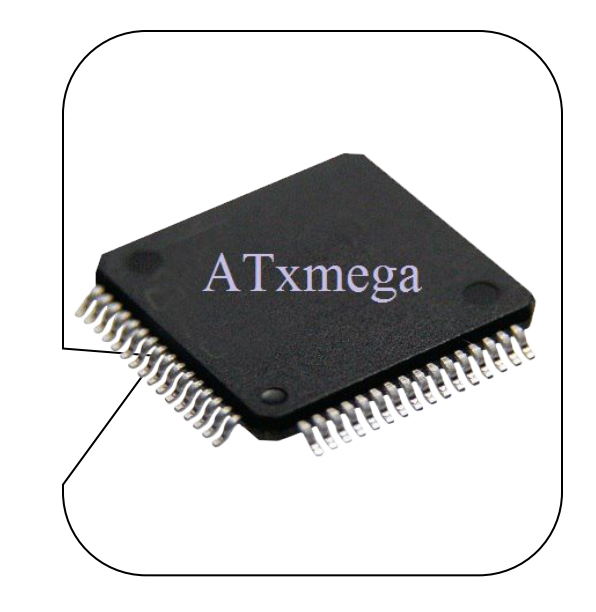

- **Цель работы:** Применение микропроцессорной системы в электронном устройстве, техническое обслуживание и устранение неисправностей при эксплуатации этого устройства.
- **Устройство на микроконтроллере AT для измерительного прибора работает в следующих режимах:**
- режим осциллографа: диапазон частот до 2 МГц;
- режим анализатора логических сигналов: частота исследуемых сигналов от 0 до 200 кГц;
- режим генератора сигналов: частота генерируемого сигнала от 1 до  $7*10^{-6}$  Гц;
- режим вольтметра: постоянное, переменное, действующее напряжение.

#### **Назначение и технические характеристики микроконтроллера ATxmega256A3U-AU**

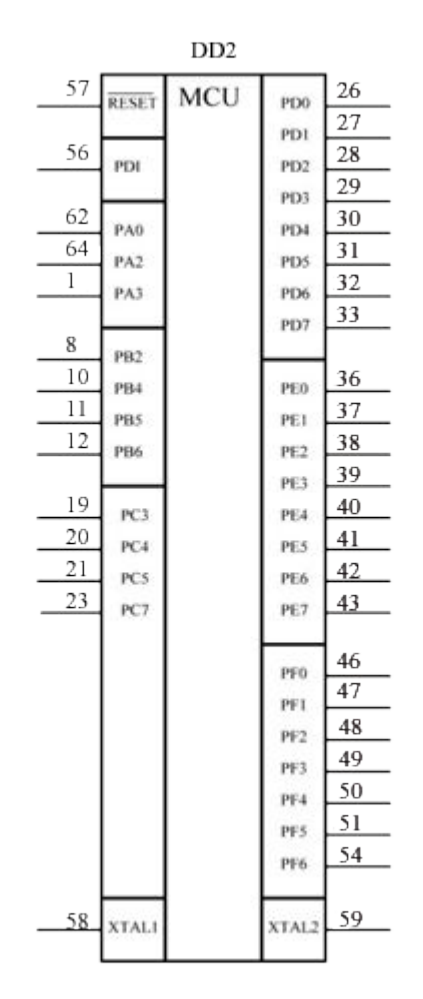

УГО МК ATxmega256A3U-AU Общий вид

#### **Технические характеристики**

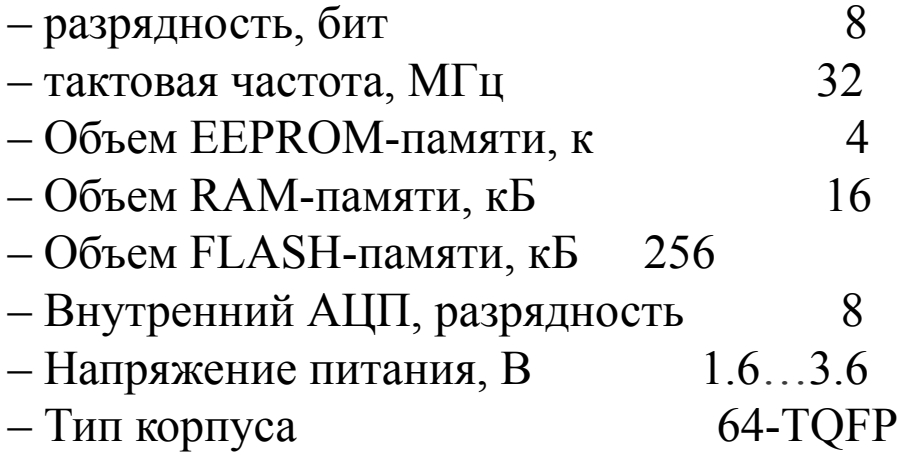

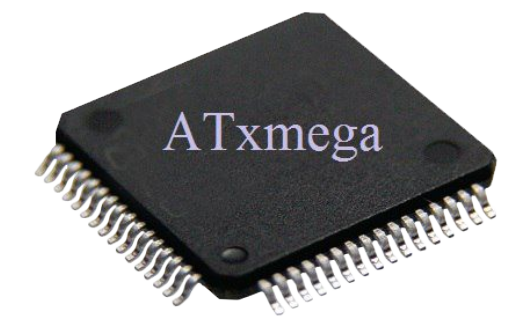

# **Технические характеристики устройства**

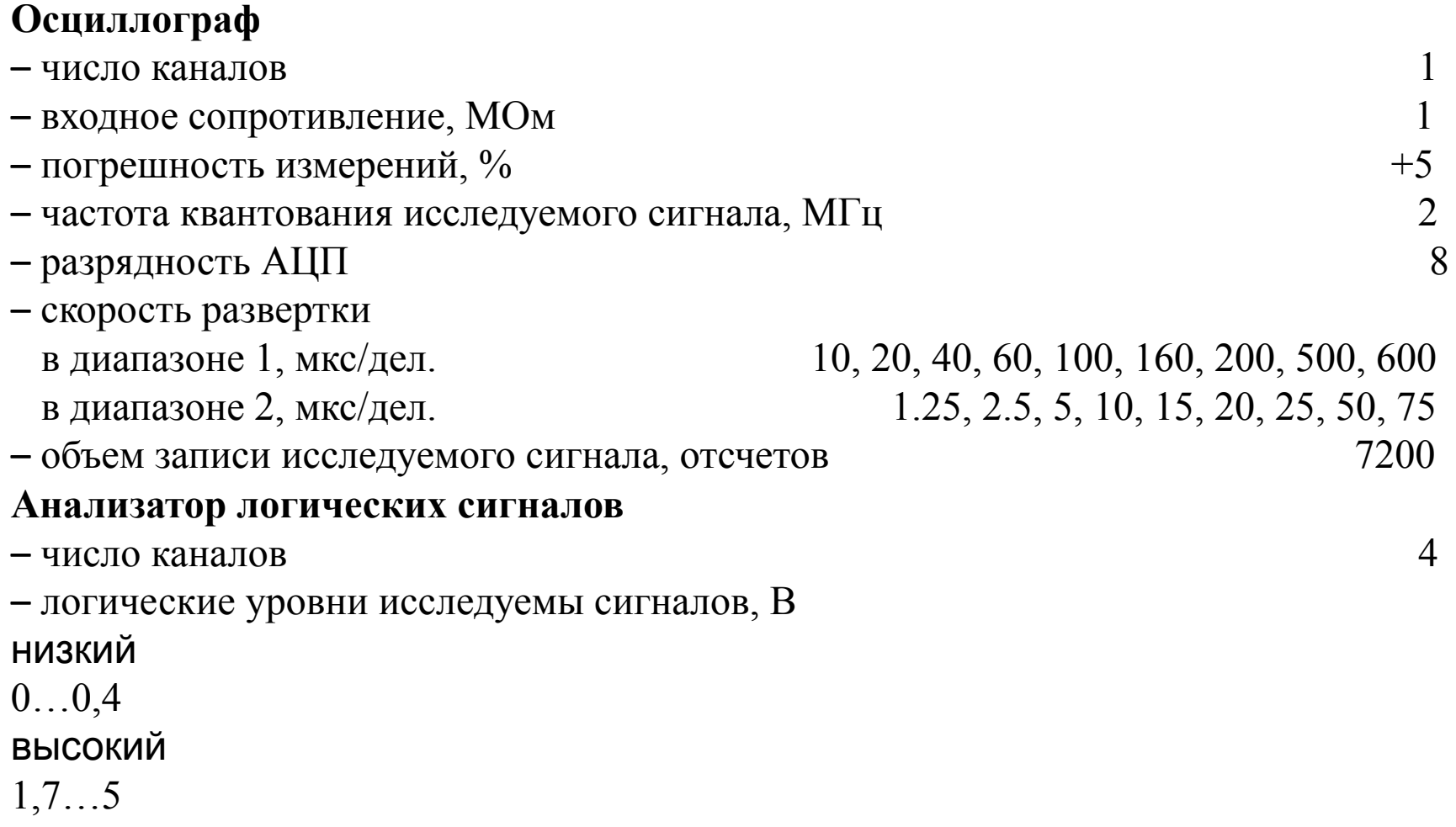

## **Технические характеристики устройства**

#### **Генератор**

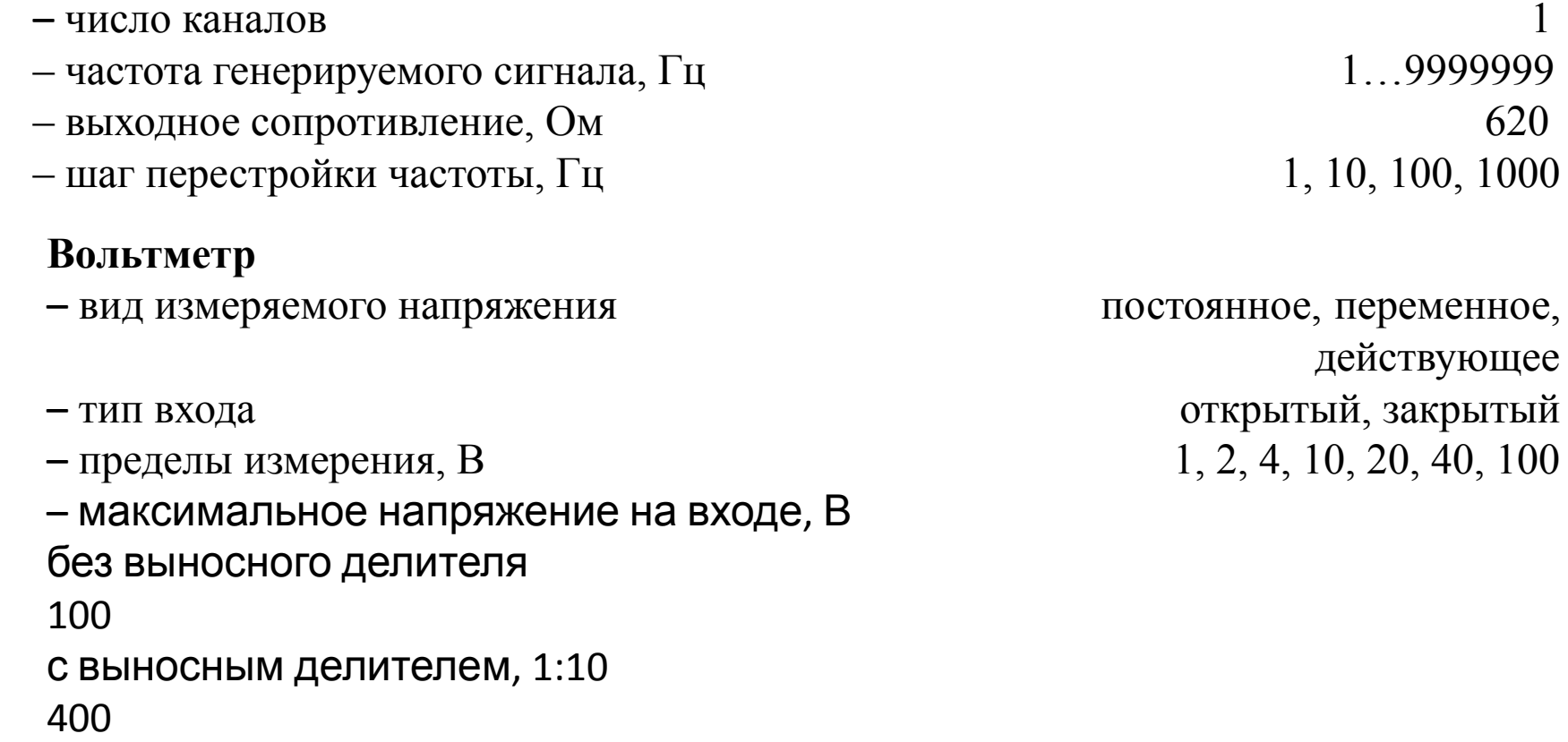

#### **Режимы работы устройства управления на микроконтроллере AT для измерительного прибора**

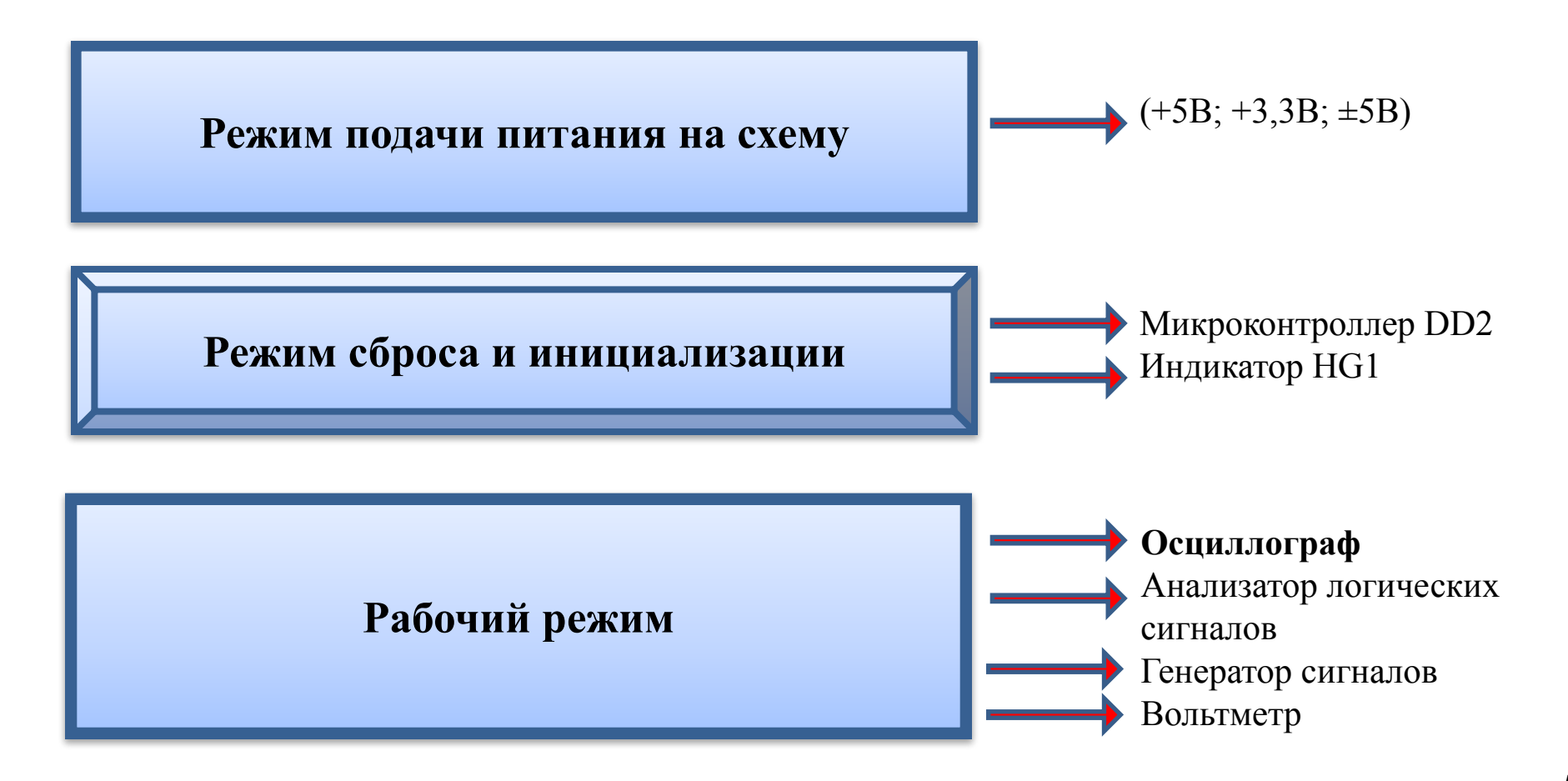

#### Комплексный экзамен: ПМ.02 и ПМ.03

#### **Схема электрическая принципиальная**

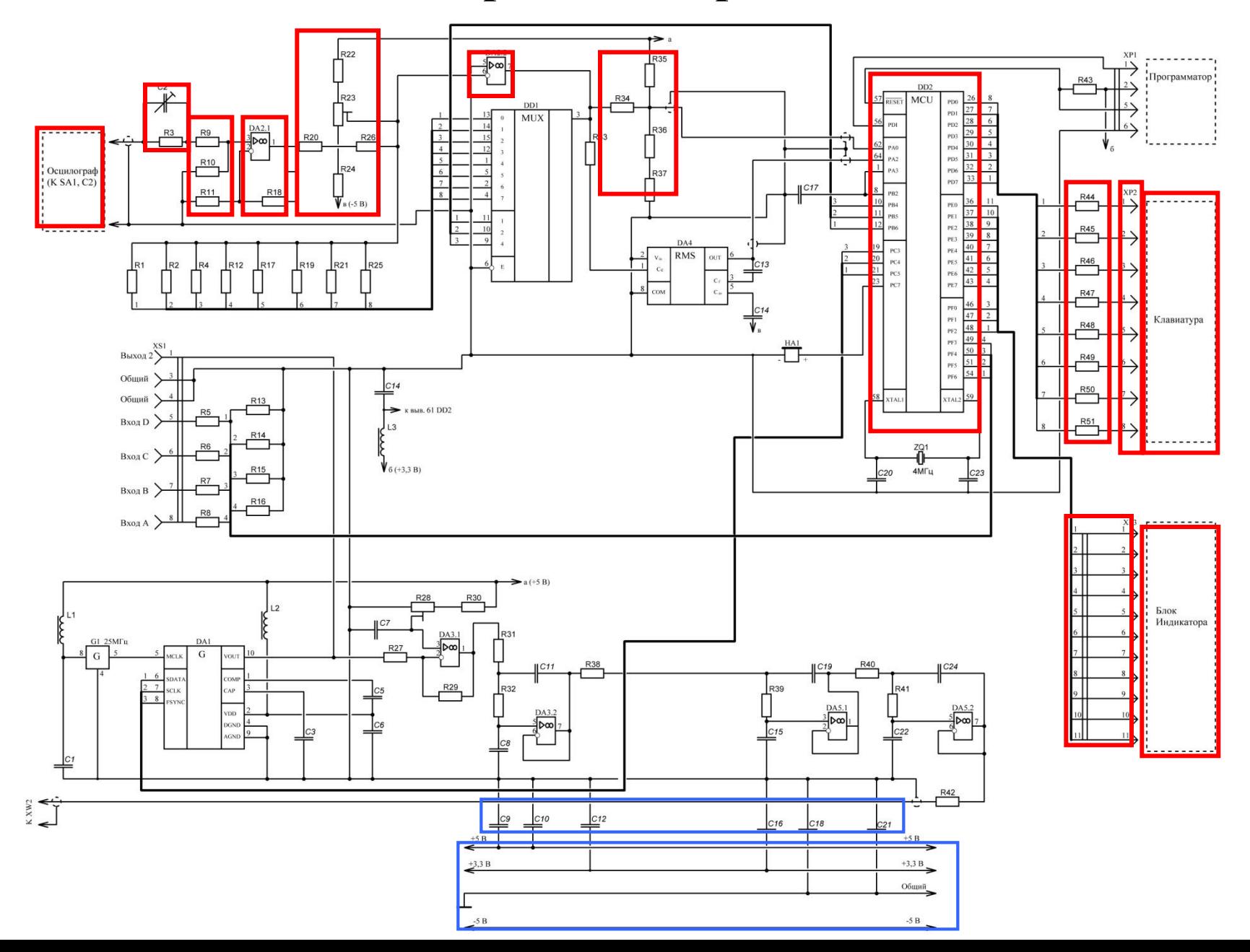

Комплексный экзамен: ПМ.02 и ПМ.03

## **Фрагмент программного обеспечения работы устройства управления на микроконтроллере AT для измерительного прибора**

Программа располагается во **FLASH** памяти, объем **16Кбайт.** Написанная на языке низкого уровня Assembler

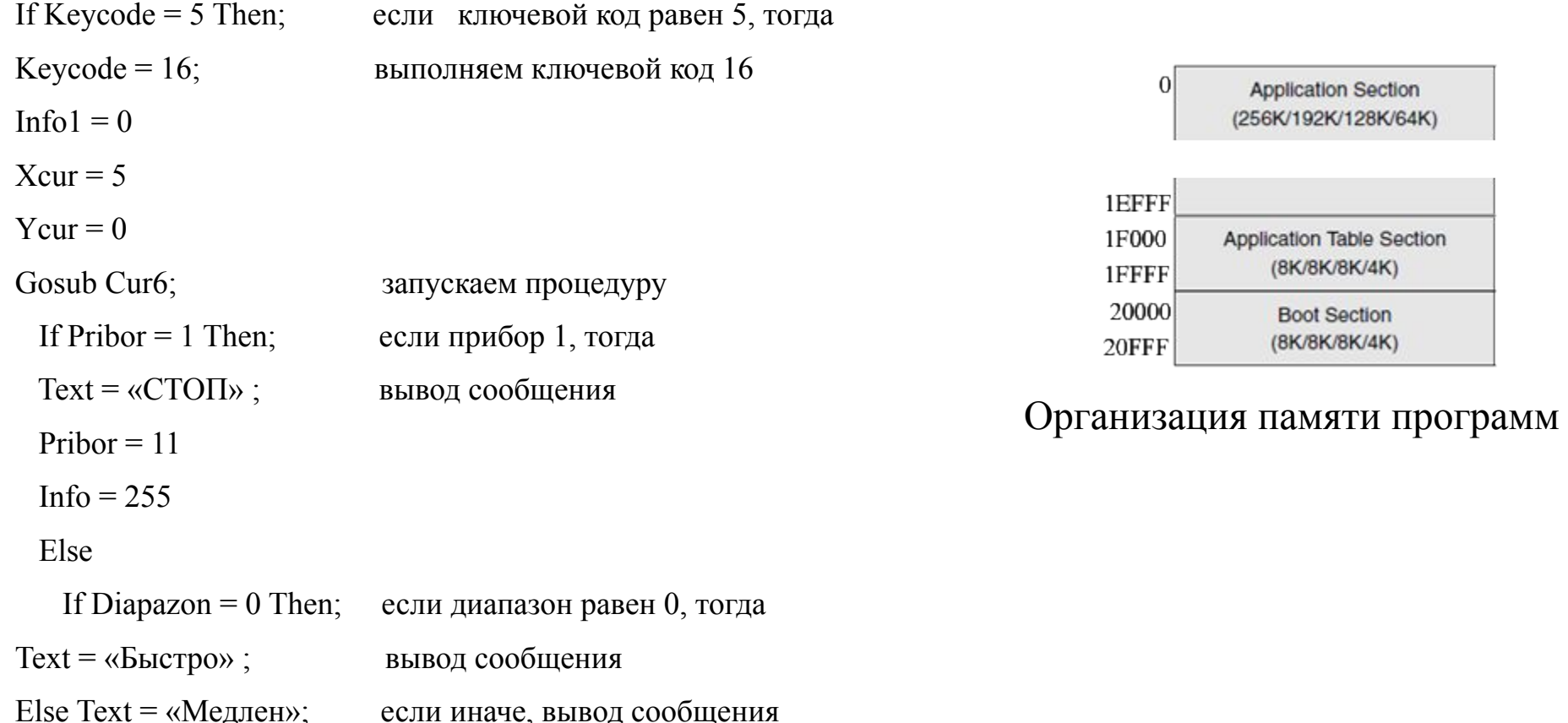

**Эксплуатация устройства управления на микроконтроллере AT для измерительного прибора**

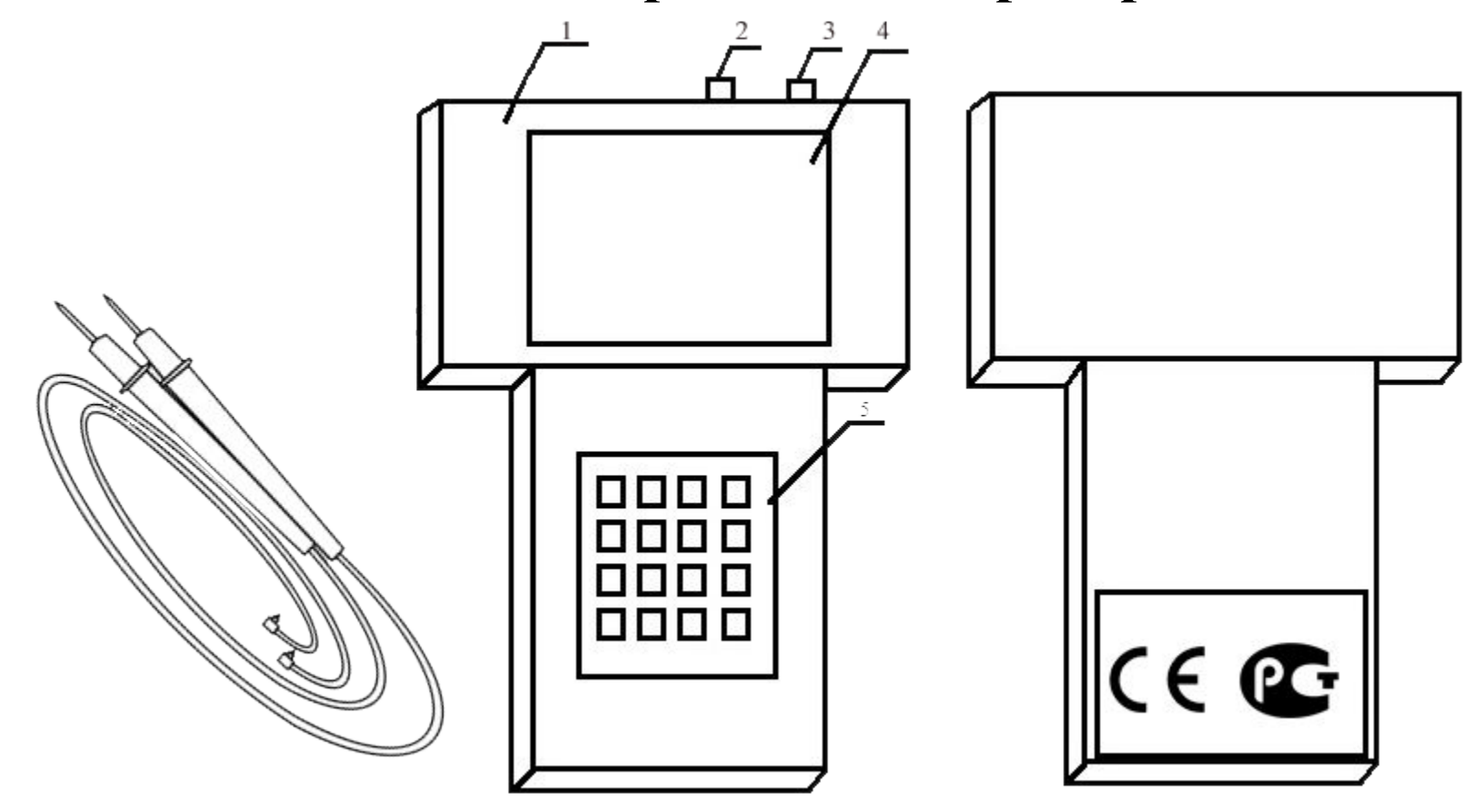

#### **Описание позиций:**

- 1 корпус; 2 подключение щупа; 3 подключение щупа;
- 4 индикатор; 5 клавиатура.

#### Экзамен. Часть II

## **Характерные неисправности и методы их устранения устройства управления на микроконтроллере AT для измерительного прибора**

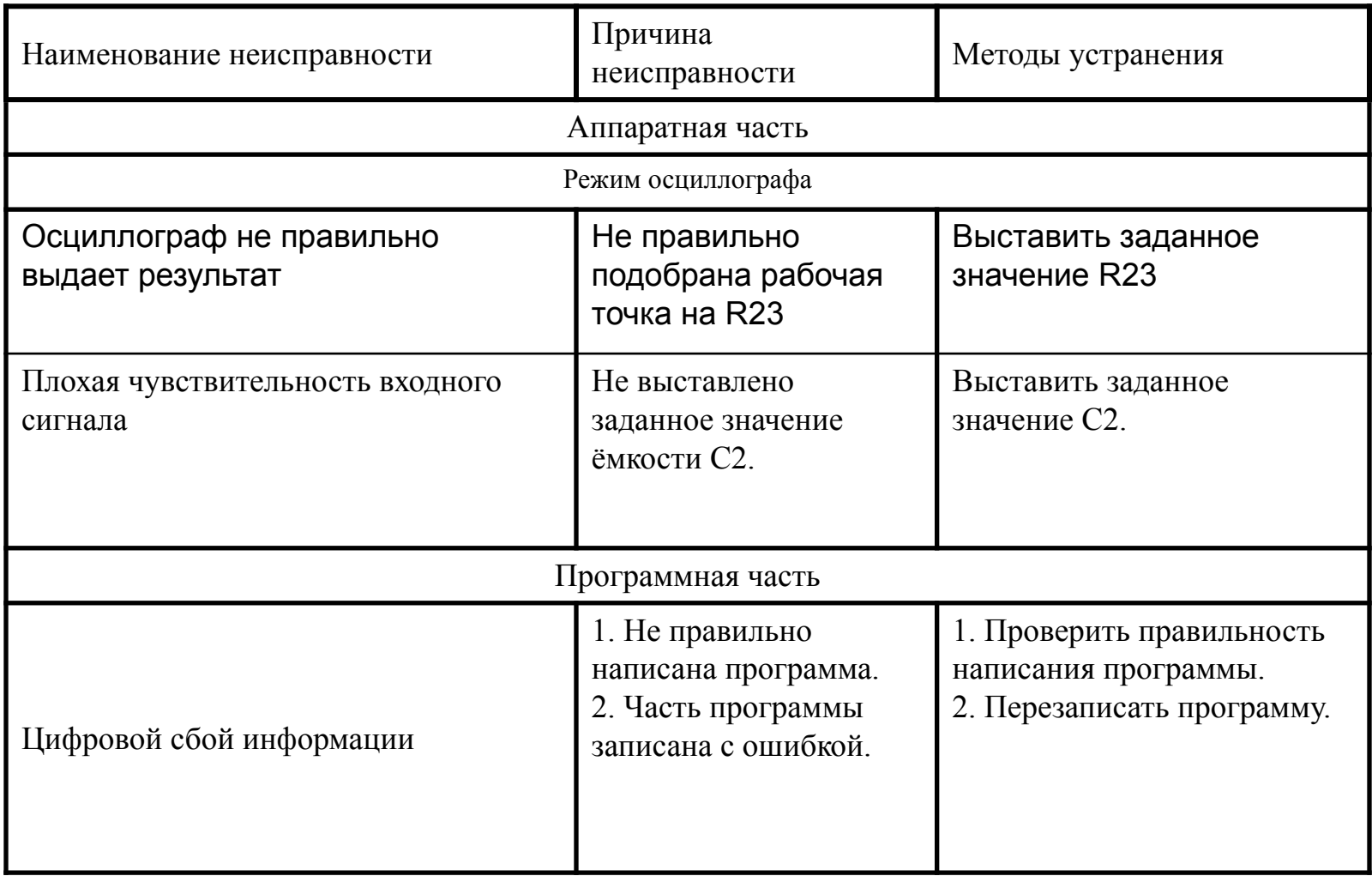

### **Сервисная аппаратура для технического обслуживания и ремонта устройства управления на микроконтроллере AT для измерительного прибора**

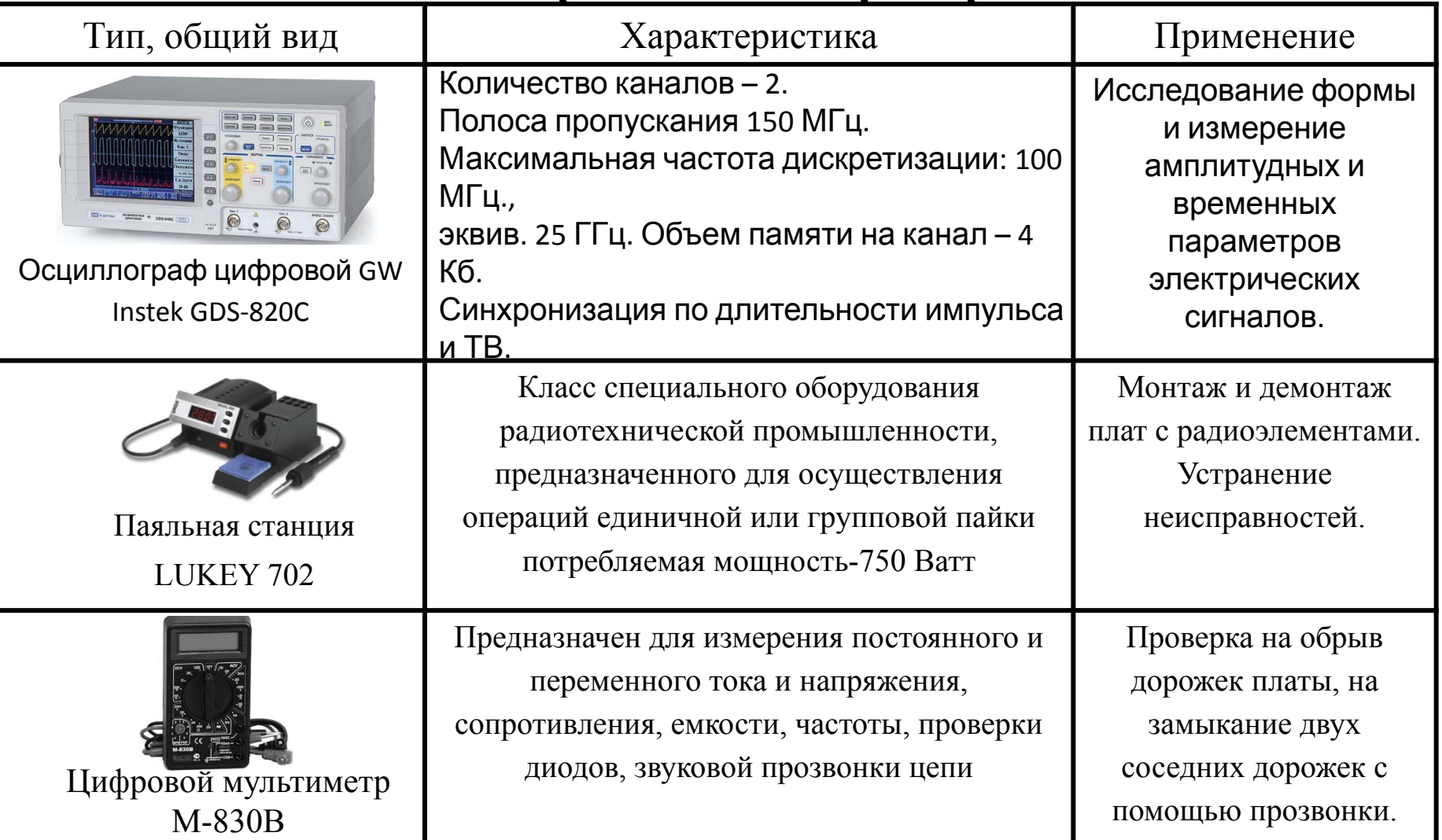

## **Сервисная аппаратура для технического обслуживания и ремонта устройства управления на микроконтроллере AT для измерительного прибора**

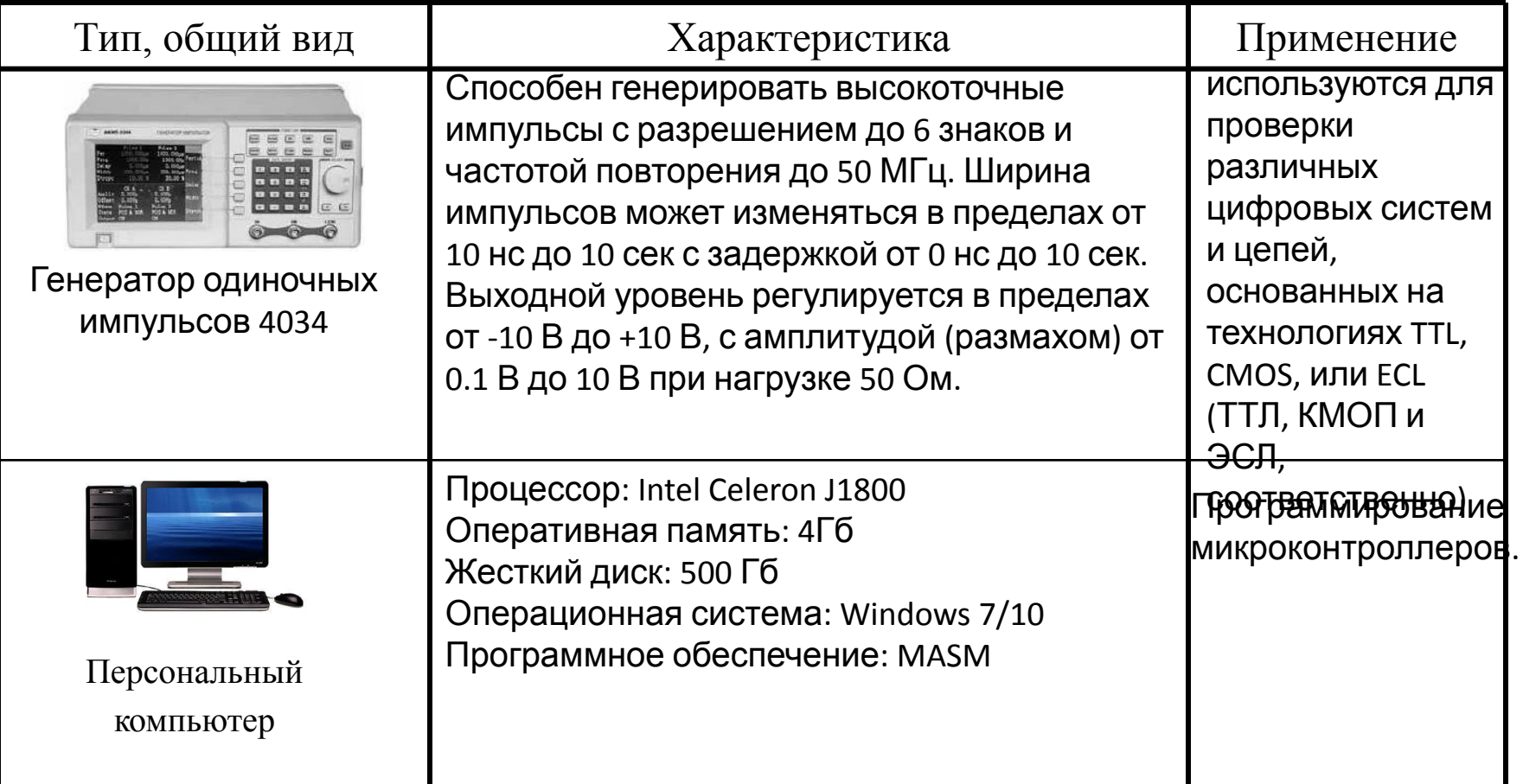

Комплексный экзамен: ПМ.02 и ПМ.03

### **Область применения устройства управления на микроконтроллере AT для измерительного прибора**

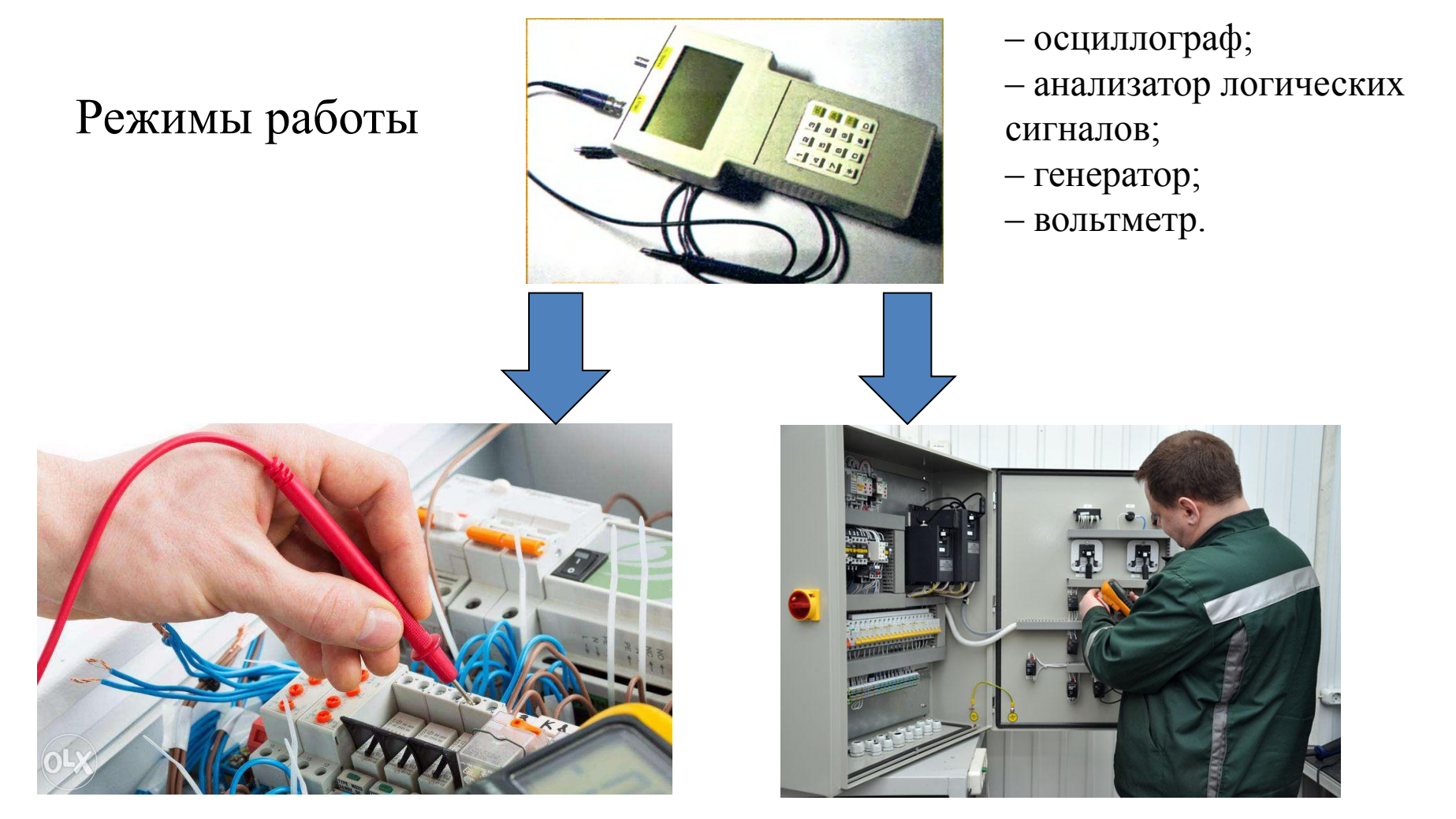

Использование в быту Использование в службах сервиса

# ЧАСТЬ II

#### **Установка, конфигурирование и диагностика проектора**

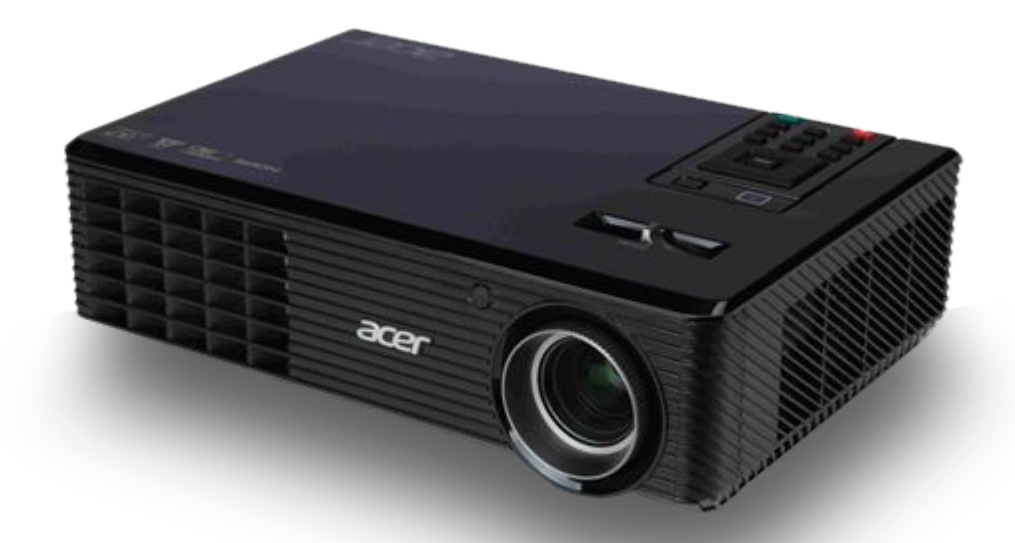

Проектор Acer P1163

**Цель работы:** раскрыть назначение, характеристику проектора и представить методы его диагностирования.

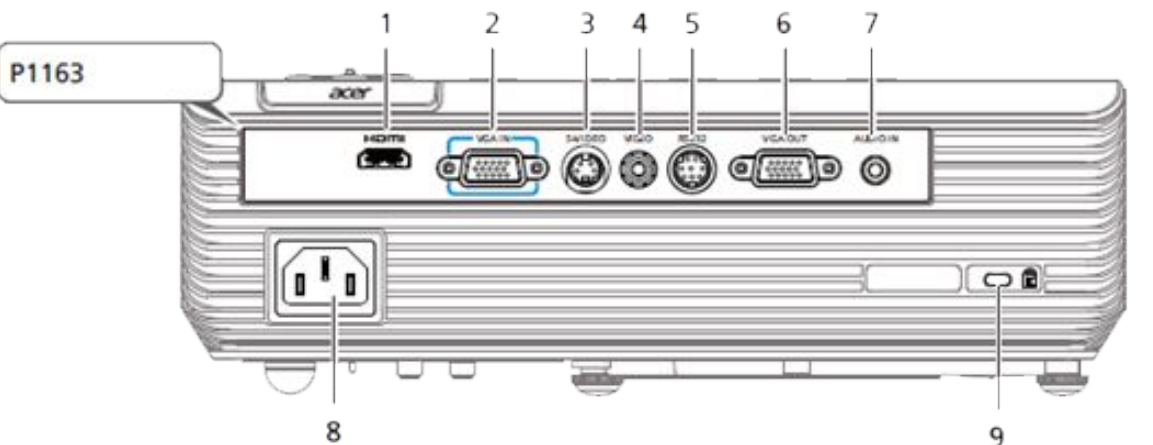

Таблица – Описание разъемов

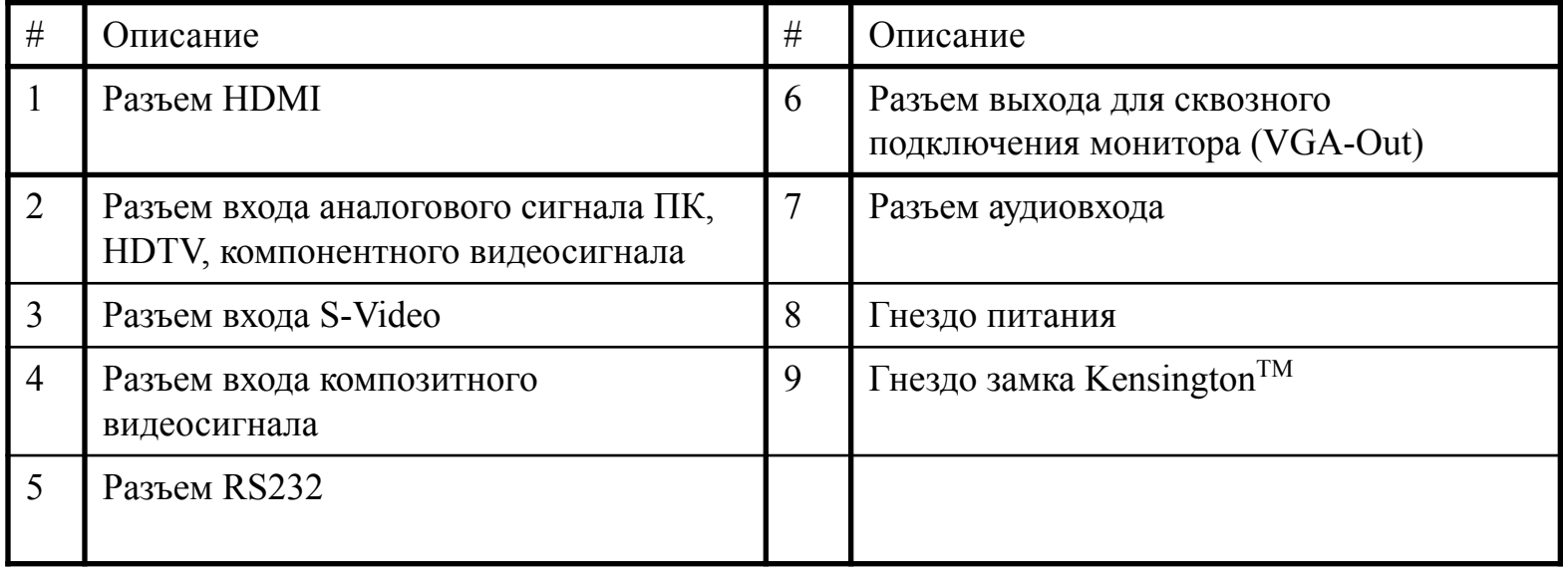

#### **Назначение и классификация проектора Acer P1163**

 **Проектор** – это устройство, подключаемое к компьютеру или видеомагнитофону (DVD – плееру, видеокамере и т.д.) для получения изображения на проекционном экране.

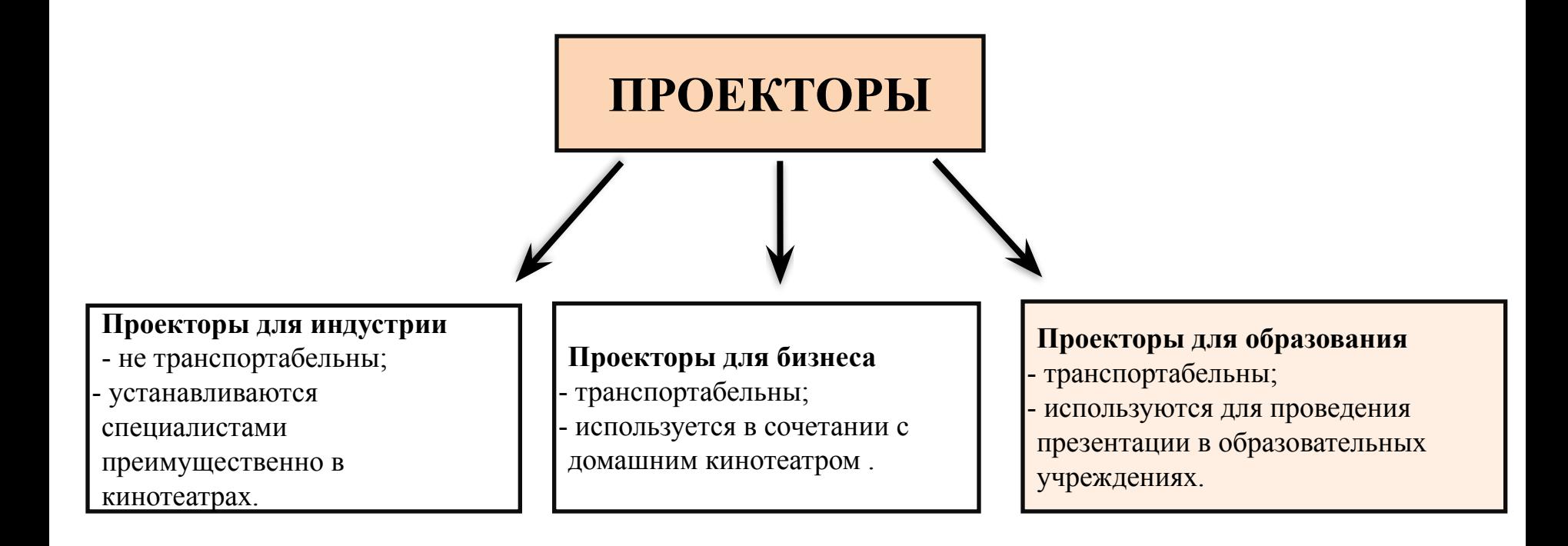

#### **Технические характеристики проектора Acer P1163**

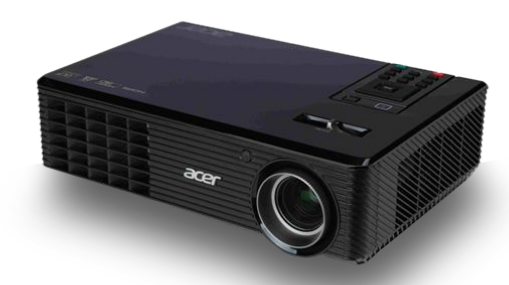

Проектор Acer P1163

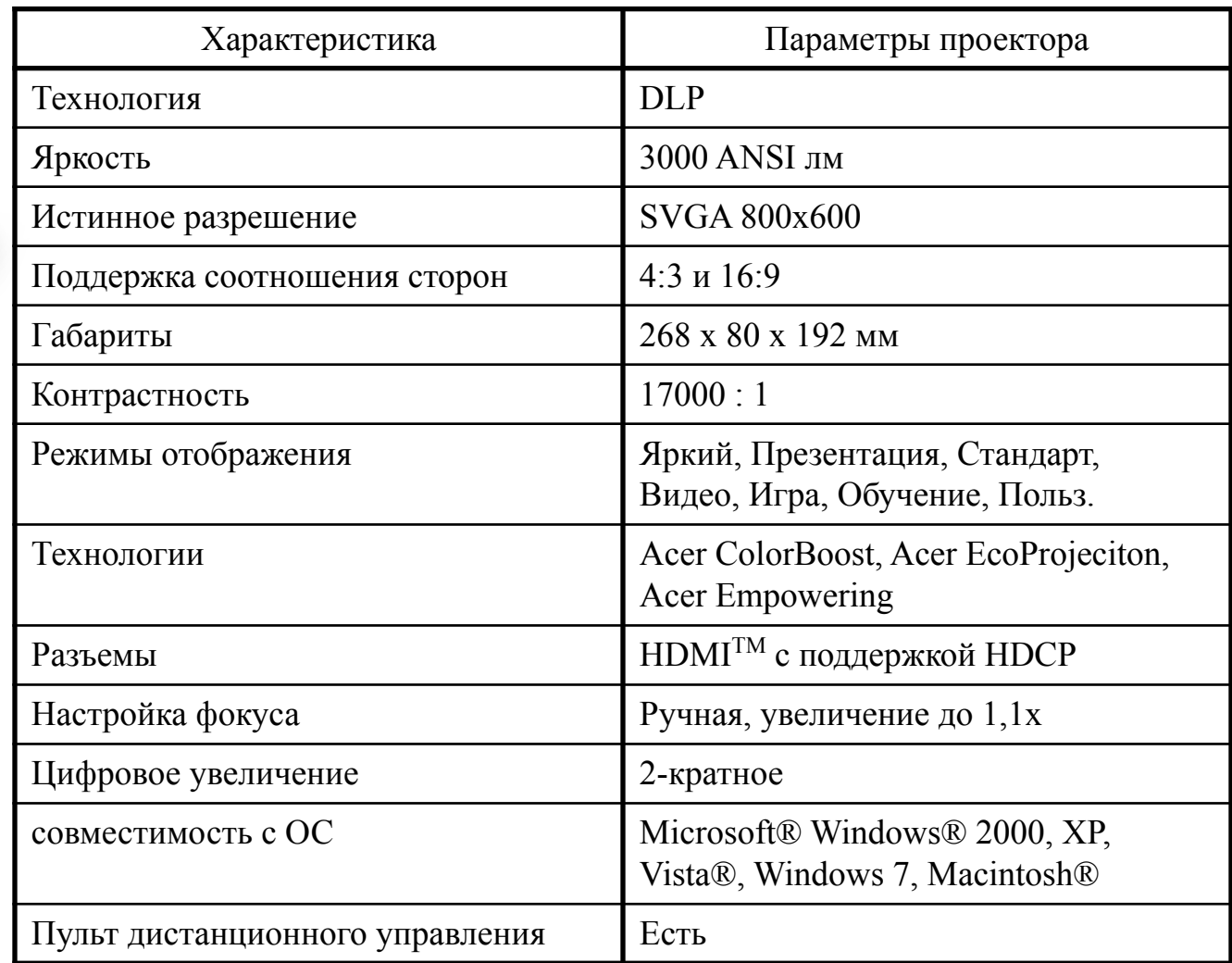

#### **Структурная схема проектора Acer P1163**

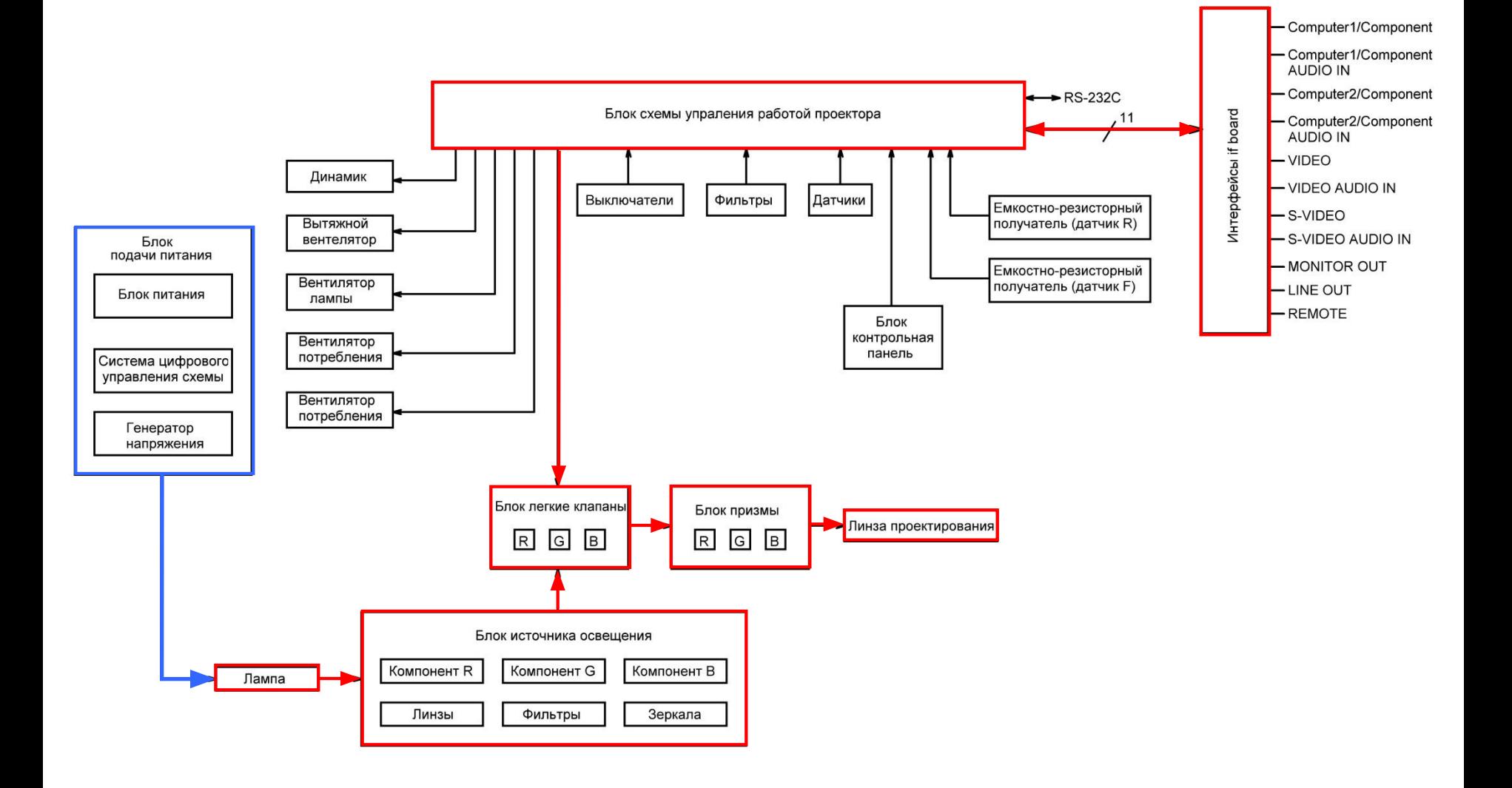

#### **Принцип работы проектора Acer P1163**

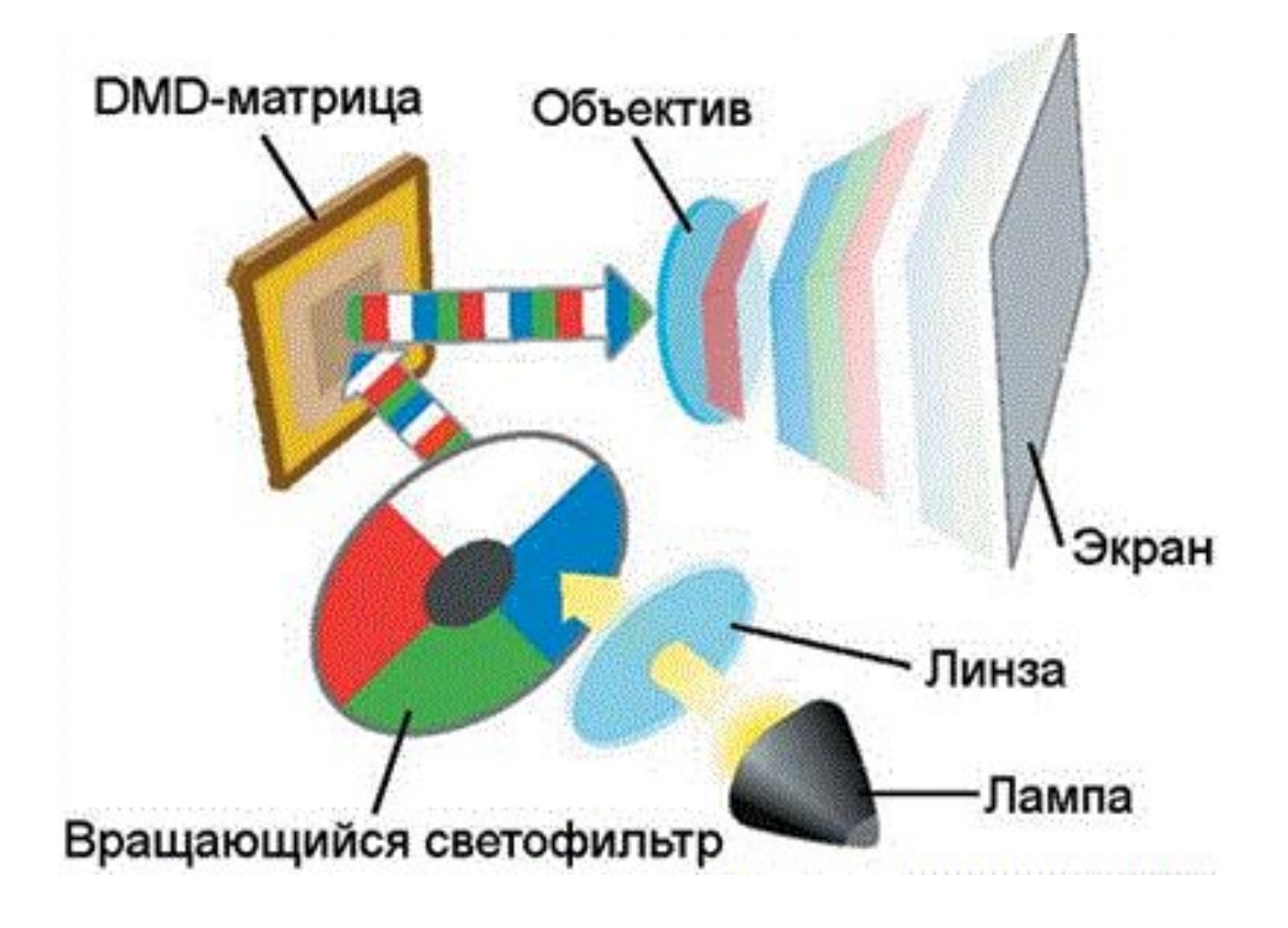

### **Методы диагностики проектора Acer P1163**

#### **Аппаратная диагностика:**

- осмотр проектора на внешние повреждения;
- проверка внутренних деталей проектора;
- проверка калибровки проектора;
- проверка кабеля соединяющего проектор с компьютером.

#### **Программная диагностика:**

- проверка совместимости операционной системы с драйвером проектора;
- проверка на обновления драйвера.

### **Характерные неисправности проектора Acer P1163 и методы их устранения**

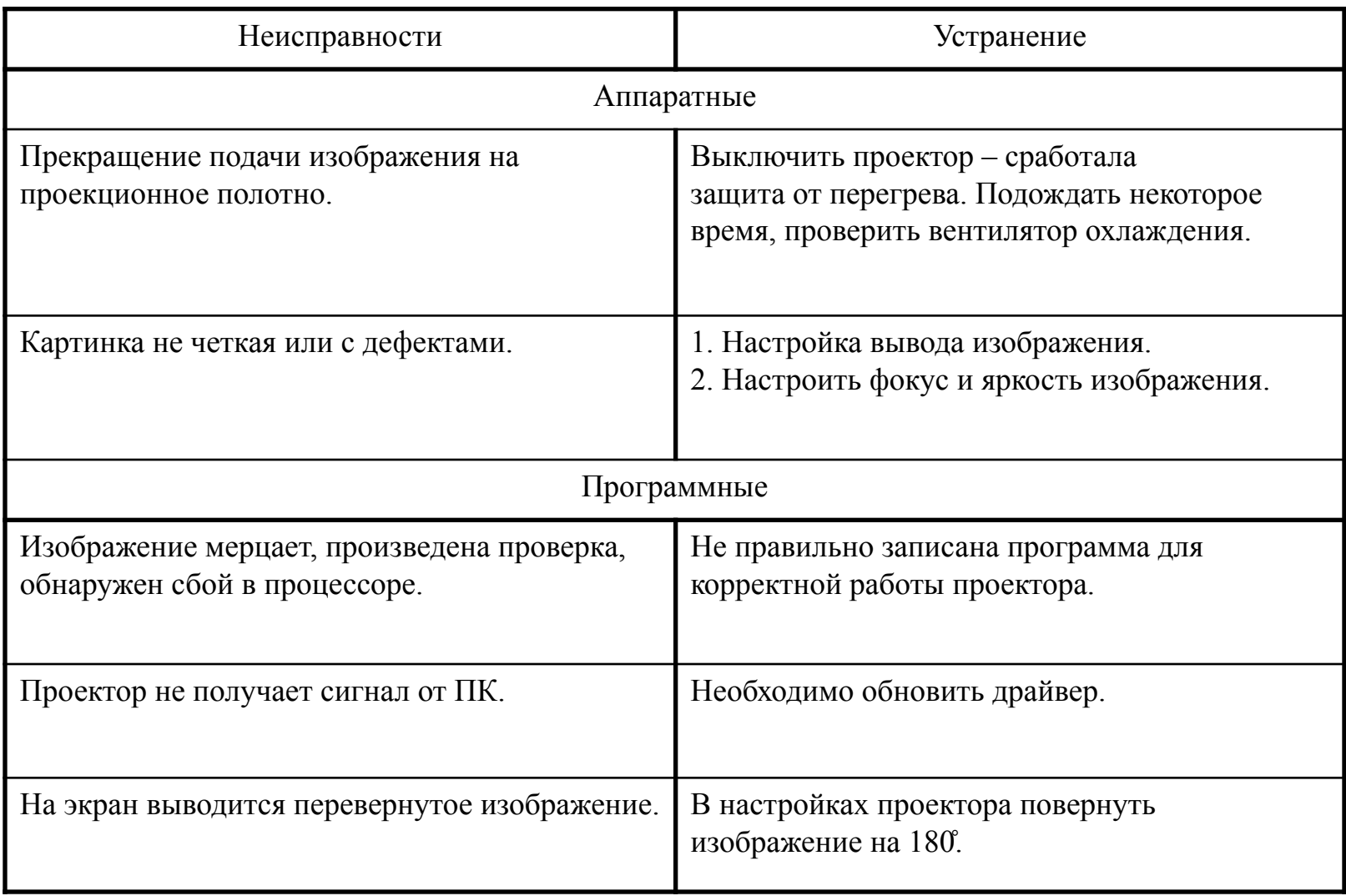

#### **Сервисная аппаратура при работе с проектором**

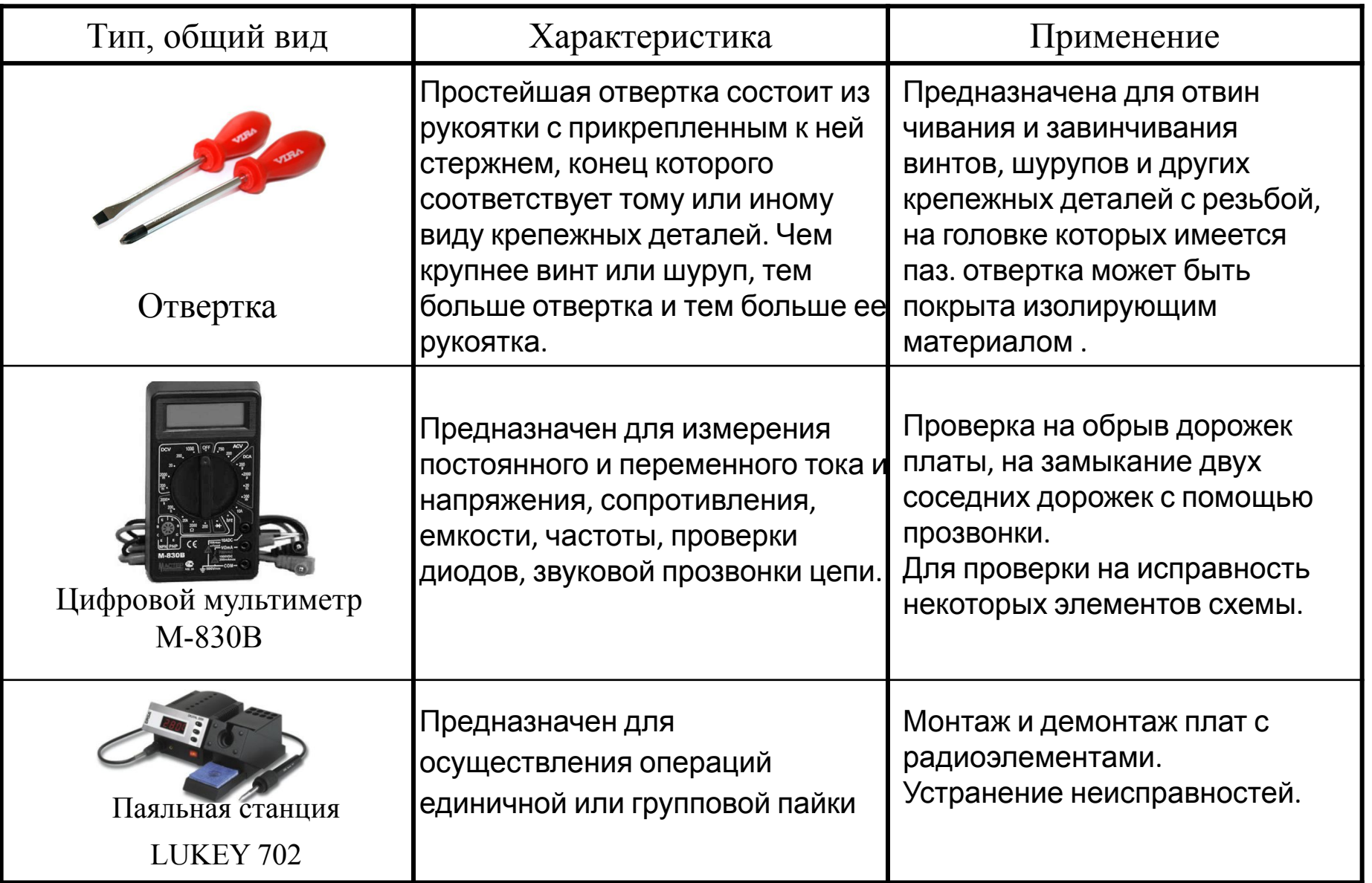

#### **Сервисная аппаратура при работе с проектором**

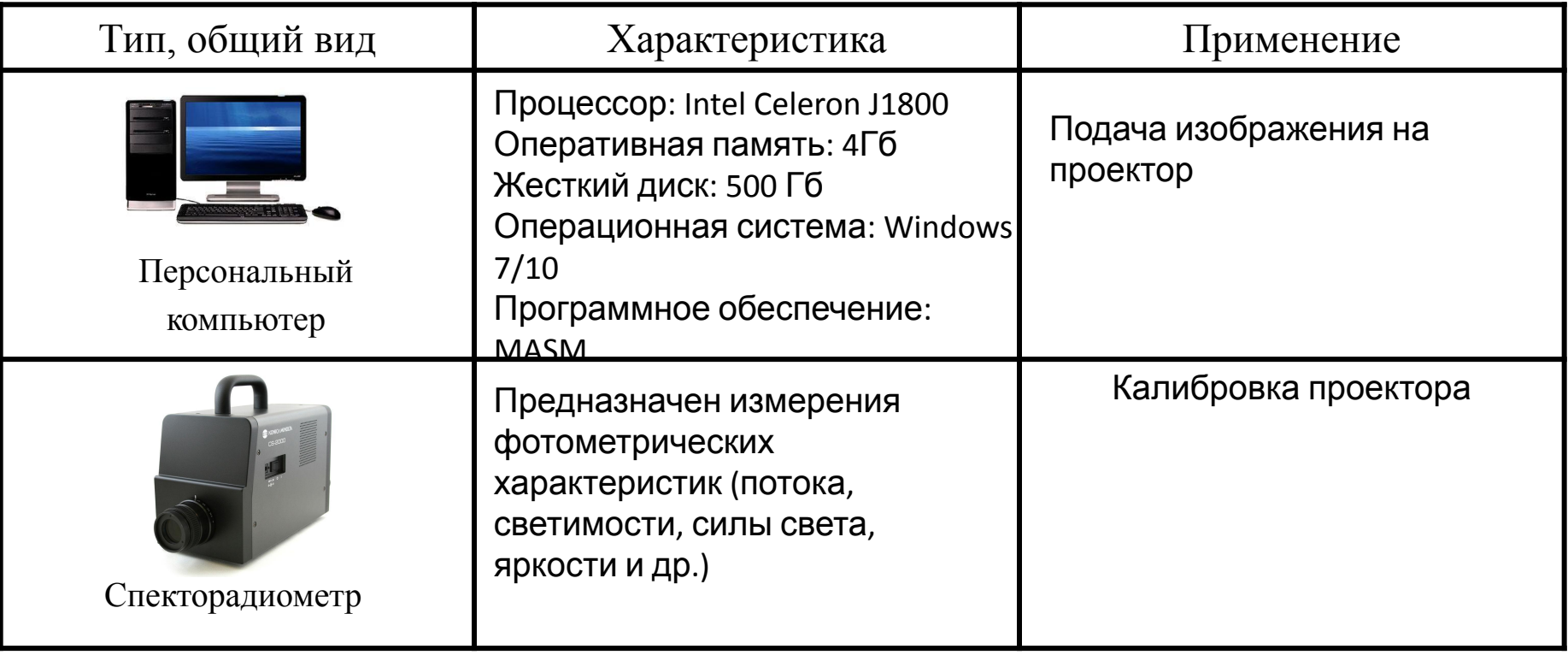

#### **Техника безопасности при эксплуатации и диагностировании оборудования**

## Электробезопасность:

– электрооборудование до 1000 В должно быть **заземлено**, сопротивление заземляющего устройства не должно превышать 4 Ом; – по окончанию работы все приборы необходимо осмотреть на наличие растрескивания или пережогов изоляции;

## Пожаробезопасность:

– запрещается пользоваться открытым пламенем; – на рабочем месте ЛВЖ хранятся в небольшом; – рабочее помещение должно быть оборудовано средствами пожаротушения: порошковым ОП-5 или углекислотным огнетушителем ОУ-8.

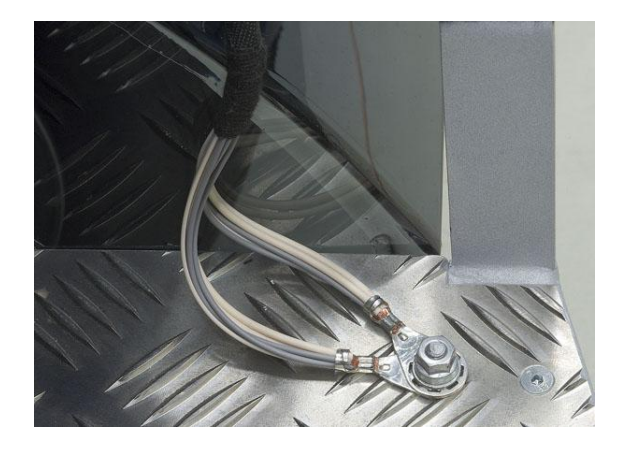

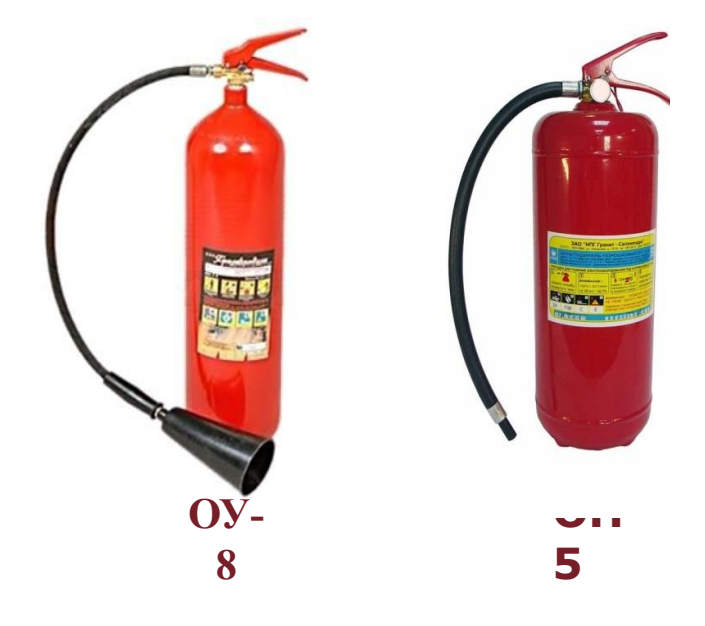

#### **Заключение**

**ЧАСТЬ I. Применение микропроцессорной системы в устройстве управления на микроконтроллере AT для измерительного прибора, настройка, техническое обслуживание и ремонт.**

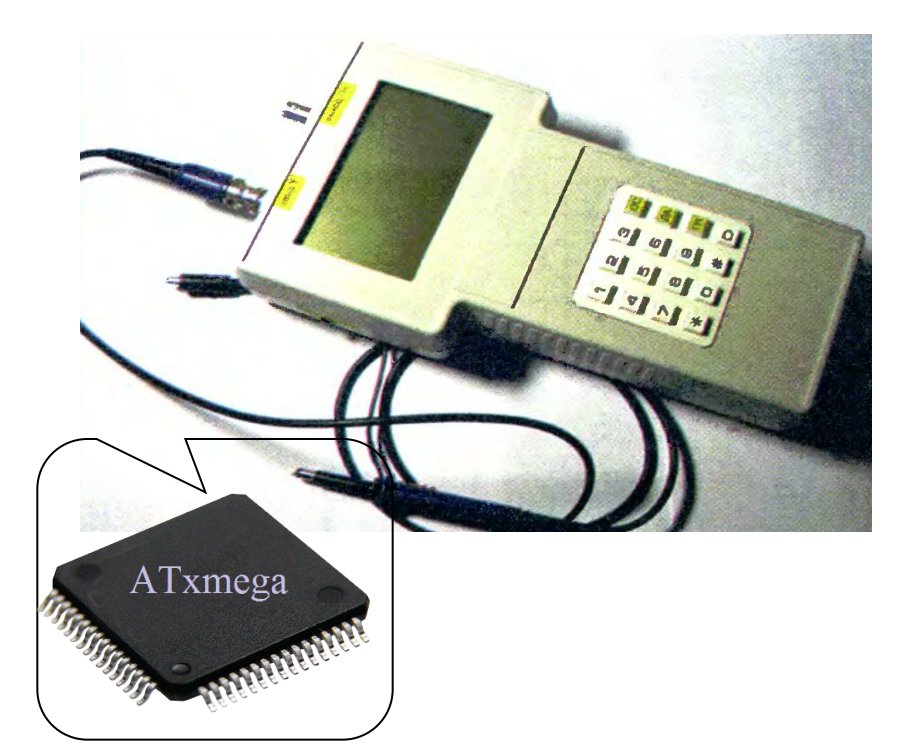

**ЧАСТЬ II. Установка и конфигурирование периферийного оборудования «проектор Acer P1163» и его диагностика.**

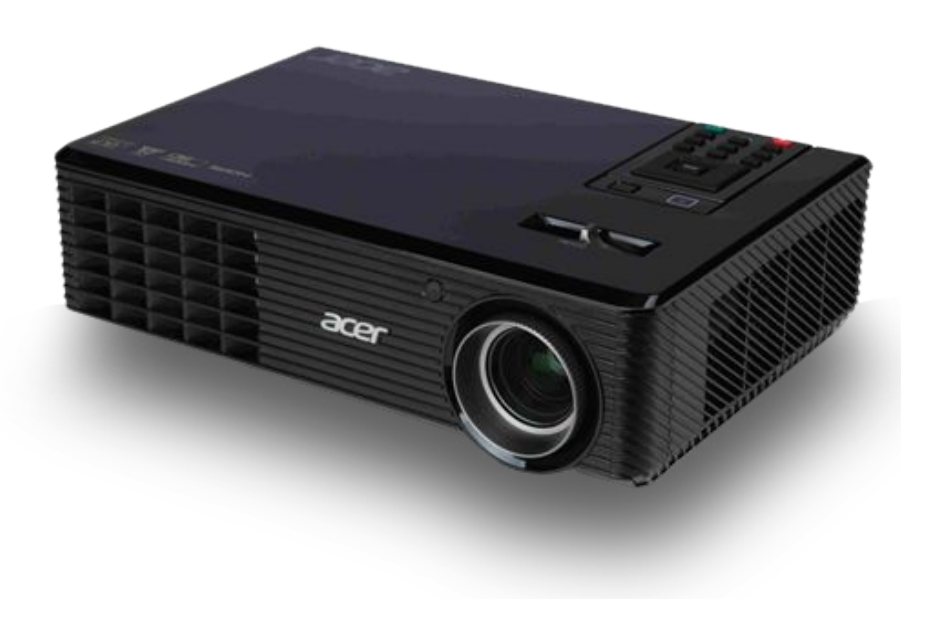

Экзамен. Часть II

**Программное обеспечение при выполнении презентации**

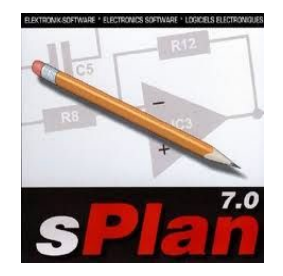

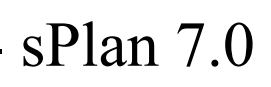

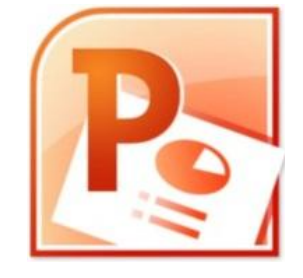

- PowerPoint 2007

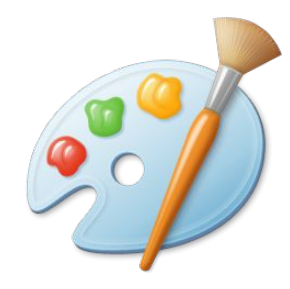

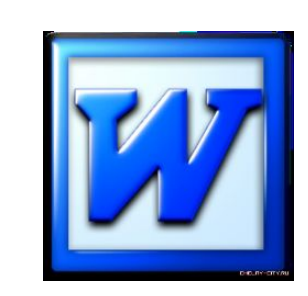

 $-$  Paint  $\blacksquare$   $\blacksquare$ 

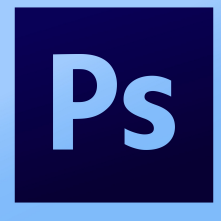

- Adobe Photoshop CC COU - Google Chrome

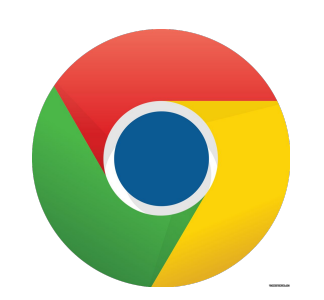

# **Спасибо за внимание!**

Выполнил: Сергей Александрович Ангриков Группа 4КСКб